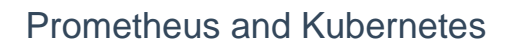

## **Table of Contents**

#### **Training Overview**

- Introduction
- Prerequisites

### **Prometheus and Kubernetes Overview**

- Historical Relationship
- Monitoring Architecture

#### **Prometheus Operator Introduction**

- **•** Prometheus Operator Motivation
- Operator Architecture

### **Installing the Prometheus Operator**

- Downloading kube-prometheus
- Deploying the Operator
- Verifying the Deployment

### **A Look Under the Hood**

- From Custom Resource to Statefulset
- Discovering and Relabeling Targets

### **Monitoring Service Endpoints**

- **•** Overview
- Deploying the Demo Service
- Monitoring the Demo Service

#### **Monitoring Container Metrics**

- Collecting Container Metrics
- Using Container Metrics

# **Monitoring Resource States**

- Overview
- Using Resource State Metrics

# **Monitoring Cluster Components**

- Overview
- Kubernetes API Server Metrics
- Kubelet Metrics

# **Alerting**

- Overview
- **•** Configuring Rules
- Deploying and Using Alertmanager
- Configuring Alertmanager

# **Operational Concerns**

- Debugging the Operator
- Persistence
- Running In or Outside a Cluster
- Horizontal Pod Autoscaler Integration